# **Datenblatt** Fujitsu Software WebTransactions for MVS V7.5

## Web-Integration von 3270-Anwendungen (z/OS, VSE, VM)

### **WebTransactions for MVS**

Geschäftsprozesse bedürfen einer umfassenden und schnellen Unterstützung durch die Unternehmens-IT. Um diese Unterstützung sicherzustellen, müssen existierende und neue Anwendungen auch über Plattformgrenzen hinweg, schnell und zuverlässig über ein flexibles System integriert werden. Mit WebTransactions steht ein Produkt zur Verfügung, welches es ermöglicht bewährte Hostanwendungen in neuen Geschäftsprozessen und modernen Einsatzszenarien zu nutzen.

Das bietet WebTransactions:

- Aufbereitung existierender Hostanwendungen für neue web-basierte Szenarien
- Hostanwendungen und –daten können über Standard-Webbrowser bedient werden, ohne dass auf der Hostseite etwas zu ändern ist.
- Anwendungsschnittstellen können verbessert und verschönert werden
- Dialogschritte können auf Benutzerbedürfnisse angepasst werden (Dialog-Reengineering)
- Die so gewonnenen Oberflächen können nahtlos in Portale integriert oder auch für verschiedenste mobile Endgeräte aufbereitet werden.

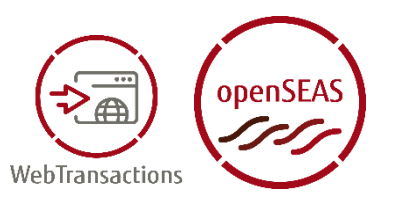

Alle Erstellungsschritte können schnell und bequem mit Hilfe von leicht zu bedienenden und selbsterklärenden Assistenten unter der

Entwicklungsumgebung durchgeführt werden.

WebTransactions for MVS realisiert die Einbindung von

3270-Dialog-Anwendungen (z/OS, VSE, VM) ins Web.

In diese Produktvariante ist eine Terminalemulation integriert, die wie eine Dialogstation vom Typ 3270 mit der Anwendung kommuniziert. Mit Hilfe eines Standard-Templates wird der 3270-Datenstrom eins zu eins in HTML umgesetzt. Die gebräuchlichsten Tasten einer 3270-Dialogstation werden im Browser auf Schaltflächen bzw. Select-Boxen abgebildet. Zur Einbindung dieser Anwendung ins WWW muss die Anwendungslogik nicht geändert werden. Mit den Dialog Reengineering Funktionen besteht aber die Möglichkeit zur benutzerspezifischen Aufbereitung von Dialogfolgen – d.h. Dialogschritte können zusammengefasst oder geteilt werden.

Durch die flexible Architektur und die Ausrichtung an offenen Standards sind auch Spezialanbindungen für WebTransactions keine Schwierigkeit. WebTransactions ist offen für künftige HTML-Erweiterungen, wie diese im Standard festgeschrieben oder von den WWW-Browsern angeboten werden.

Das Produkt steht auf den Plattformen LINUX, Windows Server 2003 und Windows Server 2008 R2 zur Verfügung.

WebTransactions ist Teil des umfassenden Produktangebots von [openSEAS.](https://www.fujitsu.com/de/openseas)

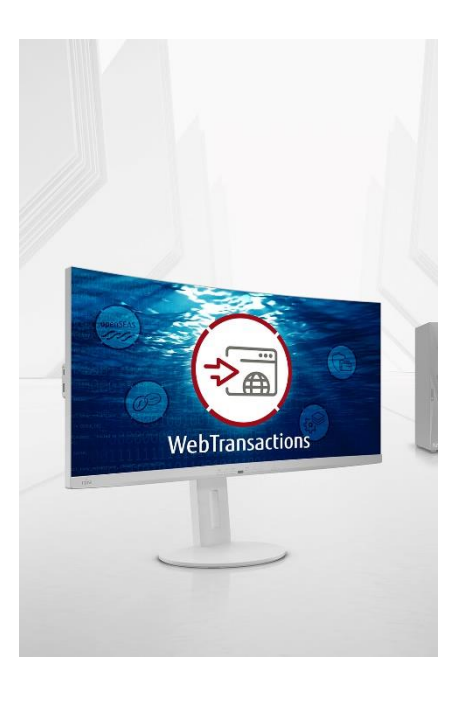

# **Merkmale und Nutzen**

### **HAUPTMERKMAL NUTZEN**

#### **NEUGESTALTUNG DER OBERFLÄCHE**

- Template-basierte Umsetzung
- Gestaltung der Web-Oberfläche via Skriptsprache
- Automatische Umsetzung von MVS-Bildschirmen

#### **KOMMUNIKATION**

#### **ENTWICKLUNGSUMGEBUNG WEBLAB**

- Generierungs- und Gestaltungsassistenten verfügbar
- Dialog-Reengineering-Funktionen

- Ausgangspunkt für globale Aufbereitungen oder individuelles Verschönern einzelner Bildschirme
- Es stehen alle HTML-Sprachmittel, sowie zusätzliche Anweisungen und Kontrollstrukturen zur Verfügung
- Individuelle Gestaltung einzelner Bildschirme
- Integrierte Kommunikationskomponente ■ Verbindung zu beliebigen 3270-Anwendungen (z/OS, VSE, VM) aufbauen und durchführen der Kommunikation
	- Grafische Unterstützung bei allen Entwicklungs- und Verschönerungsarbeiten
	- Zusammenfassen oder Auffächern von Dialogfolgen zur besseren Nutzung

# **Angebot**

#### **Neugestaltung der Oberfläche**

#### • **Templates**

WebTransactions transformiert die ursprüngliche, in der Regel zeichenorientierte Oberfläche einer Anwendung in eine Darstellung, die von einem Web-Browser verarbeitet werden kann.

Diese Umsetzung erfolgt auf Basis sogenannter Templates, die von WebTransactions für verschiedene Formatierungssysteme automatisch generiert werden. Sie dienen als Ausgangspunkt für globale Aufbereitungen (z.B. Einstellung der Hintergrundfarbe oder Einfügen eines Firmenlogos) und individuelles Verschönern einzelner Bildschirme.

#### • **Skriptsprache**

Für die Gestaltung der Web-Oberfläche steht eine komfortable Skript-Sprache zur Verfügung. Sie umfasst alle HTML-Sprachelemente sowie zusätzliche Anweisungen und Kontrollstrukturen in Javascript-Syntax, die von WebTransactions zur Laufzeit dynamisch ausgewertet werden. Die Sprachmittel der Template-Sprache erlauben es, das Aussehen einer Host-Anwendung bei der

Präsentation im Web an ein Corporate Design anzupassen.

#### • **Umsetzung von 3270-Bildschirmen**

Eine individuelle Aufbereitung einzelner Bildschirme ist durch eine spezielle Technik möglich, die sog. "Capture-Technik": Von den Bildschirmen werden "Schnappschüsse" aufgezeichnet und in entsprechende Templates umgesetzt, die wiederum individuell gestaltet werden können. Aufsetzend auf den automatischen Generierungen kann die grafische Verbesserung der Oberflächen nach und nach erfolgen.

#### **Kommunikation**

### • **Kommunikationskomponente**

Für die Kommunikation mit der Host-Anwendung verwendet die Produktvariante "WebTransactions for MVS" eine Terminalemulation, die wie ein 3270-Terminal agiert. Ein Standard-Template ermöglicht die Umsetzung der 3270-Anwendungsdaten in HTML. Die Anwendung muss für die Einbindung ins Web nicht angepasst werden.

#### **Entwicklungsumgebung WebLab**

• **Generierungs- und Gestaltungsassistenten** Mit Hilfe der Entwicklungsumgebung WebLab können aus bestehenden alphanumerischen Formaten (Masken) Templates erzeugt werden. Das Template ist dem Aussehen und der Funktionalität des Terminal-Formats nachempfunden.

WebLab stellt Assistenten zum schnellen Bereitstellen typischer grafischer Dialogführungstechniken (z.B. Drop-Down-Listen oder Radiobuttons) zur Verfügung. Ein weiterer Assistent unterstützt bei der Erstellung eines Templates aus einer HTML-Seite. WebLab fügt die WTML-Sprachelemente, die zum Datenaustausch und der Kommunikation mit dem Host erforderlich sind, in die HTML-Seite ein.

#### • **Dialog-Reengineering-Funktionen**

Die Host-Anwendung kann mit WebTransactions auch funktional erweitert werden, ohne dass Eingriffe auf der Host-Seite erforderlich wären (Dialog-Reengineering).

#### **Unterschiede zur Vorgängerversion V7.1 (alle Varianten)**

- **Unterstützung aktueller Plattformen und Browser** WebTransactions steht in der V7.5 auch auf Windows Server 2008 R2 und den aktuellen Linux-Plattformen (32- und 64-bit) zur Verfügung. Des Weiteren werden auch die aktuellen Browserversionen optimal unterstützt.
- **Templatesprache WTML** Die WebTransactions eigene Skriptsprache wurde um mehrere globale Funktionen und Objektmethoden erweitert zur Verbesserung der Dateiverwaltungs-, Dialogsteuerungs- und Ausgabefunktionen.

#### • **Hostadapter**

Für die Varianten for OSD und for MVS wurde die Erkennung modifizierter Felder dahingehend verbessert, dass auch ein Überschreiben eines Feldes mit identischem Inhalt erkannt wird. Für den HTTP-Hostadapter wurde die Möglichkeit geschaffen, die Methode des http-Requests zu spezifizieren.

#### • **Sonstiges**

Tritt ein Syntax-Fehler nicht im normalen Template auf, sondern in einem dynamisch geparsten Script mit eval() oder setTimeout(), so werden nun zusätzliche Informationen erzeugt, um die Fehlersuche zu erleichtern. Das Exception-Objekt erhält die Attribute strLine, strColumn und strText.

Trifft bei WebTransactions ein POST Request ein mit contentType=text/\*, so wird der Inhalt des Bodys in dem Attribut BODY am Objekt WT\_POSTED gespeichert und steht dort zur weiteren Bearbeitung zur Verfügung.

# **Technische Details**

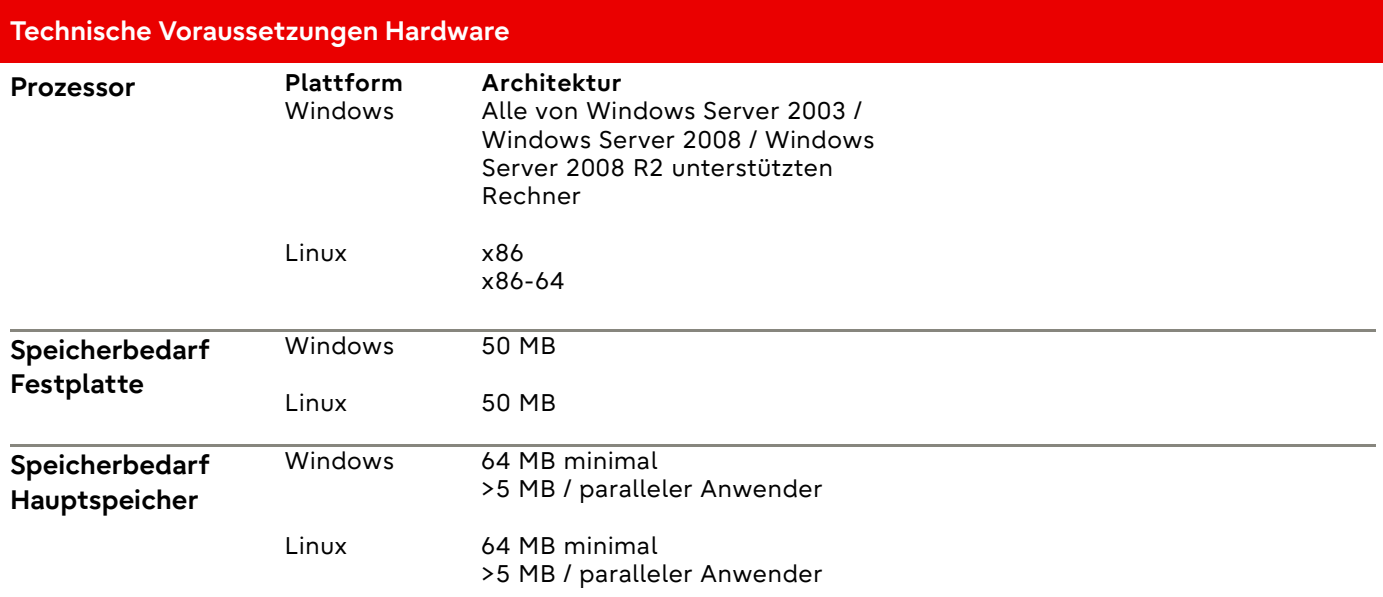

### **Technische Voraussetzungen Software**

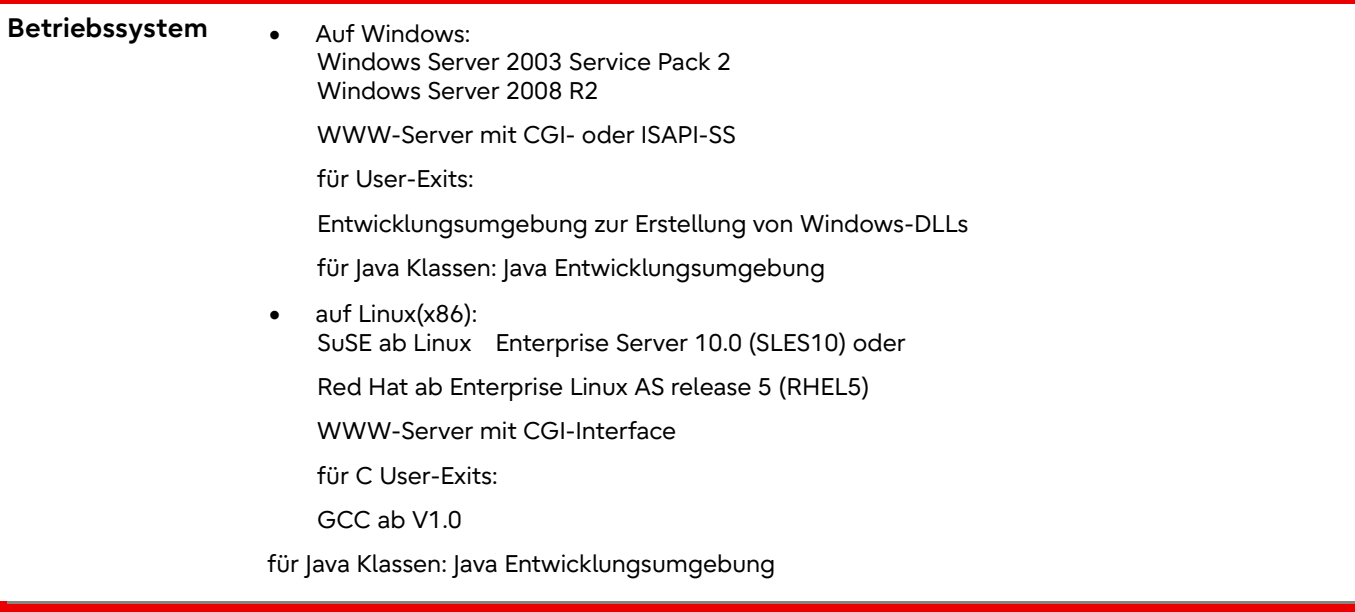

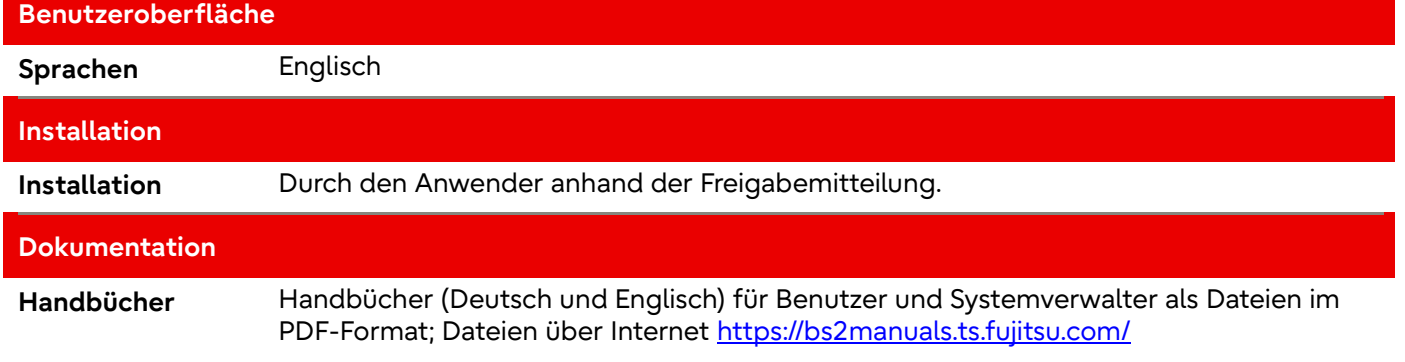

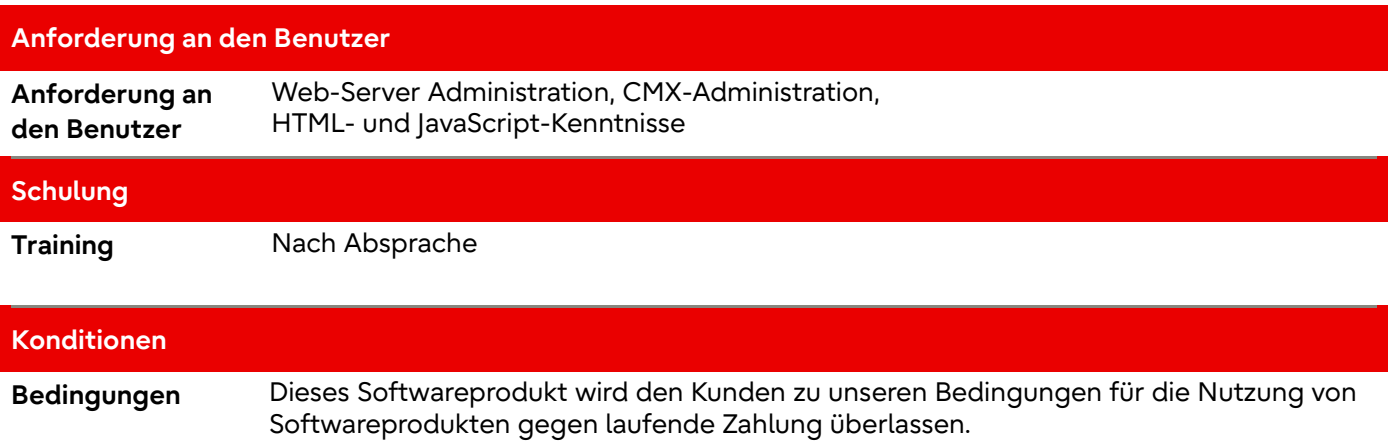

### **Kontakt**

Fujitsu Email[: openseas@ts.fujitsu.com](mailto:openseas@ts.fujitsu.com) Website:<https://www.fujitsu.com/de/webta>

© Fujitsu 2022. All rights reserved. Fujitsu and Fujitsu logo are trademarks of Fujitsu Limited registered in many jurisdictions worldwide. Other product, service and company names mentioned herein may be trademarks of Fujitsu or other companies. This document is current as of the initial date of publication and subject to be changed by Fujitsu without notice. This material is provided for information purposes only and Fujitsu assumes no liability related to its use.